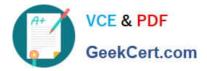

# 1Z0-1048<sup>Q&As</sup>

Oracle Time and Labor Cloud 2019 Implementation Essentials

## Pass Oracle 1Z0-1048 Exam with 100% Guarantee

Free Download Real Questions & Answers **PDF** and **VCE** file from:

https://www.geekcert.com/1z0-1048.html

100% Passing Guarantee 100% Money Back Assurance

Following Questions and Answers are all new published by Oracle Official Exam Center

Instant Download After Purchase

100% Money Back Guarantee

- 😳 365 Days Free Update
- 800,000+ Satisfied Customers

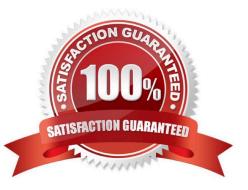

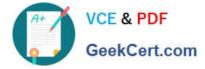

#### **QUESTION 1**

Your customer wants to route absence entries on time cards using absence approval rules, which uses the absence approval task to approve absence entries.

How can you achieve this requirement?

- A. Set up Time Consumer Set with the appropriate option for Absence Approval Routing
- B. Set up Time Categories with the appropriate option for Absence Approval Routing
- C. Set up Time Setup Profile with the appropriate option for Absence Approval Routing
- D. Set up Time Processing Profile with the appropriate option for Absence Approval Routing
- E. Set up Time Card layout with the appropriate option for Absence Approval Routing

#### Correct Answer: C

#### **QUESTION 2**

On the Rule Template Outputs page for a time calculation rule formula, can you add additional outputs not defined in the formula?

A. only for Time Device rules

B. yes

C. only for Time Validation rules

D. no

E. only for Time Entry rules

Correct Answer: B

https://docs.oracle.com/cloud/farel12/globalcs\_gs/FAUTL/FAUTL1471285.htm#FAUTL1788594

#### **QUESTION 3**

While configuring a time calculation rule template, what rule classification options are available the subtype purpose of the template?

- A. Distribution Rule, Shift Premium, Threshold, Weekly Premium, Work Time Directive, Variance
- B. Distribution Rule, Meal or Break, Rounding, Shift Premium, Threshold, Weekly Premium
- C. Distribution Rule, Meal or Break, Shift Premium, Threshold, Weekly Premium, Variance
- D. Distribution Rule, Meal or Break, Rounding, Shift Premium, Threshold, Work Time Directive

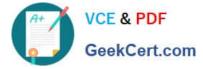

Correct Answer: C

### **QUESTION 4**

Managers need to highlight the overtime periods while reviewing their time cards. How should you configure this?

A. You use personalization to enable the option.

- B. Select the Enable option to highlight overtime periods in the time review layout.
- C. Select the Enable option to highlight overtime periods in the time entry layout.
- D. No configuration needed

Correct Answer: B

#### **QUESTION 5**

When selecting delivered formula to use in defining a new template, if two delivered formula accomplish the same results, when must the formula with \_AP be selected?

A. When the formula, template, and rule must access the time card data in an advanced sort order to complete correctly.

B. When the rule created with the formula/template must access data outside the current time card data.

C. Selecting the formula defined with \_AP is not required.

D. When the formula, template, and rule must process first in the rule set. Formula identified with \_AP

enables additional processing order logic from within the Time and Labor rule processing engine.

Correct Answer: B

1Z0-1048 PDF Dumps

1Z0-1048 Study Guide 1Z0-1048 Exam Questions